# Antrag zur Förderung von Balkonsolarkraftwerken

\* Erforderlich

## Erstattung

#### 1. Name \*

Ihre Antwort eingeben

2. Wohn-Ort (muss in Wendlingen sein) \*

Ihre Antwort eingeben

3. Wohn-Adresse (muss auch Installationsort des Balkonkraftwerks sein) \*

Ihre Antwort eingeben

4. Hier bin ich: (Das Förderprogramm ist NUR für Mieter und Eigentümer von Wohnungen in Mehrfamilienhäusern) \*

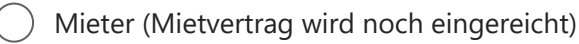

- Eigentümer einer Wohnung in einem Mehrfamilienhaus
- Eigentümer eines Einfamilienhauses/Doppelhaushälfte
- Teil des Haushalts (z.B. Kinder)
- 5. Kontakt (Telefon und Mail) \*

Ihre Antwort eingeben

6. Kaufdatum (Nach dem 01.01.2024; Beleg wird noch eingereicht) \*

Geben Sie das Datum ein (dd.MM.yyyy) Geben Sie das Datum ein (dd.MM.yyyy)

7. Anlage wurde bereits an der oben genannten Wohnadresse montiert? \*

Ja (zwingend, Foto wird noch eingereicht)

Nein

- 8. Installationsort \*
	- Balkon

Terrasse

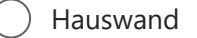

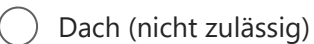

9. Anzahl und Leistung der Module \*

Ihre Antwort eingeben

10. Leistung des Wechselrichters in Watt (W) (bis zu 800W erlaubt)

Ihre Antwort eingeben

11. Anlage wurde bereits beim Marktstammdatenregister angemeldet? Dies ist der einzig notwendige bürokratische Schritt. Infos: https://www.netze-bw.de/stromeinspeisung/steckerfertige-pv-anlage Anmeldung: https://www.marktstammdatenregister.de/MaStR

Ja

Nein

#### 12. Kontoinhaber \*

Ihre Antwort eingeben

13. IBAN \*

Ihre Antwort eingeben

### 14. Laden Sie eine Kopie Ihrer Quittung hoch

#### **Datei hochladen**

#### Fehler beim Hochladen Ihrer Datei.

Limit für Dateianzahl: 10 Größenlimit für eine einzelne Datei: 100MB Zulässige Dateitypen: Word, Excel, PPT, PDF, Bild

- 15. Ihr Antrag ist erst gültig, wenn Sie folgende Dokumente hochgeladen haben:
	- 1. Kaufbeleg (pdf oder Foto)
	- 2. Mietvertrag (pdf oder Fotos bei Mietern)
	- 3. Foto des montierten Anlage \*

Habe ich verstanden

Sie können eine Kopie Ihrer Antwort nach dem Absenden drucken